### **Magnetics in SMPS Basics**

**Roberto Scibilia EU Reference Design Team Freising**

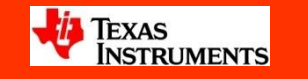

### **Magnetic structures**

- **Two main different classes:**
	- **Inductors: energy storage**
	- **Transformers: coupling and isolation**
- **Energy is stored in Non-Magnetic regions**
	- **air in gapped structures or distributed air gap structures (powdered iron cores, moly-permalloy)**
- **Magnetics is an easy path for flux (magnetic Bus Bars)**
	- **Link to other core sections (transformers)**
		- **Electrical insulation, magnetic coupling through flux**
	- **Link core to gap for storage (inductors)**
- **From the basic relation of SMPS**

$$
\frac{V}{N} \leq 4B_{S}Sf_{S}
$$

**by increase of** *fsw***, smaller cores (***S, N***) can be used with no saturation**

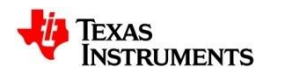

# **Ferromagnetic materials**

- **Spontaneous magnetization behaviour below a material-specific temperature (***Curie point***)**
- **Elementary atomic magnets are aligned in parallel within macroscopic regions, called** *Weiss' domains***, normally oriented so that no magnetic effect is perceptible**
- **When a ferromagnetic body is placed in a magnetic field and the flux density B as a function of the magnetic field strength H is measured from H= 0 and B= 0, the** *initial magnetization* **curve is obtained.**
- **At higher field strength, whole domains overturn magnetically and finally the magnetic moments are moved into the direction of the field until** *saturation* **is obtained (all elementary magnets in the material are in the direction of the field)**
- **If H is now reduced again, the B curve is completely different. The relationship between H and B is shown in the** *hysteresis loop*
- **Most used material at high switching frequency : ferrite (MnZn)**

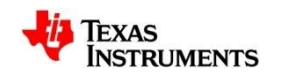

### **Flux capability and Saturation**

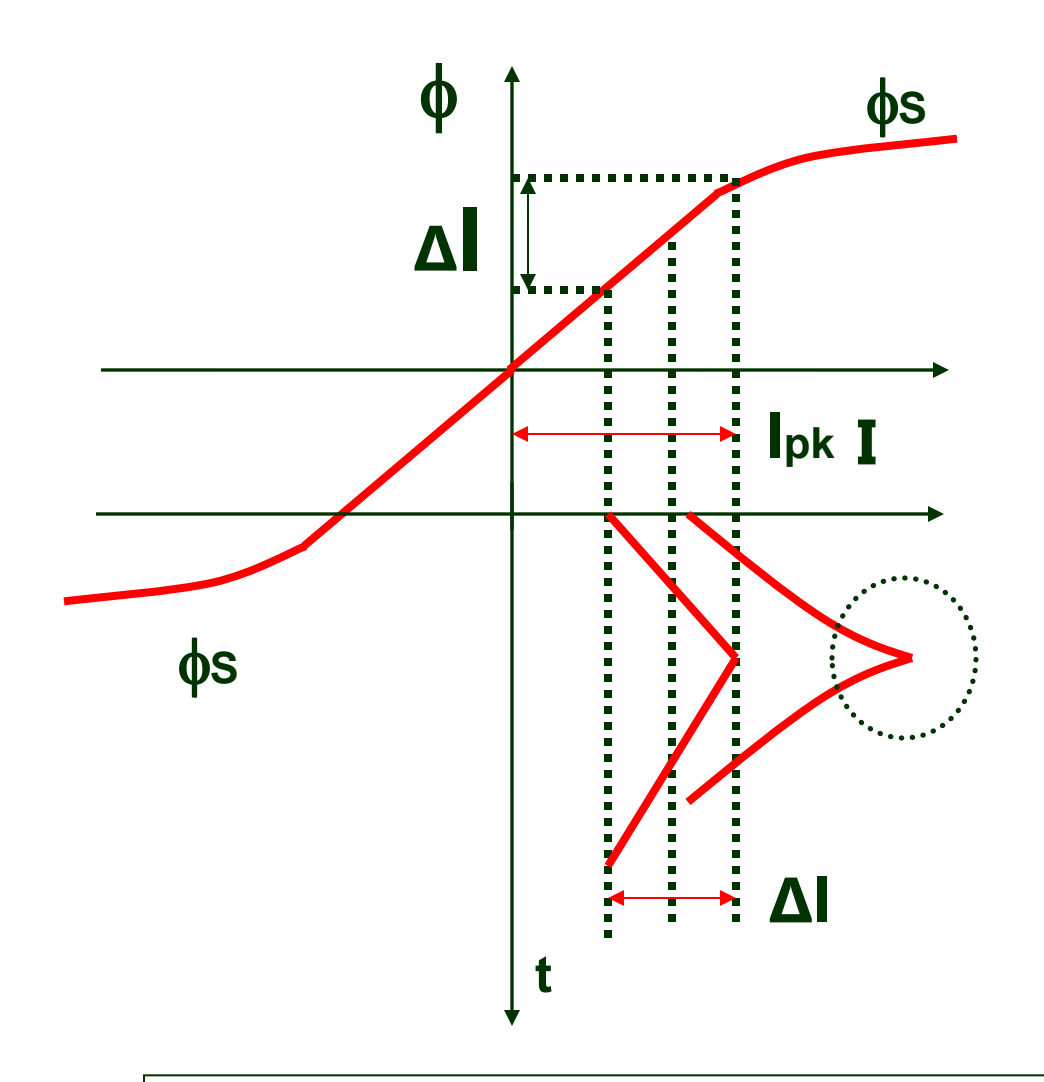

• Full utilization of flux capability

$$
\lambda_{TOT} \le \lambda_{\rm S} \implies \qquad N \ge \frac{L I_{PK}}{B_{\rm S} S}
$$
  

$$
L I_{PK} \le B_{\rm S} S N
$$

- DC current with superimposed triangular current ripple **ΔI**
- Current spikes indicate 鑿 approach to **saturation**

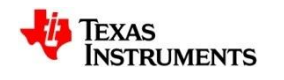

### **Buck Inductor**

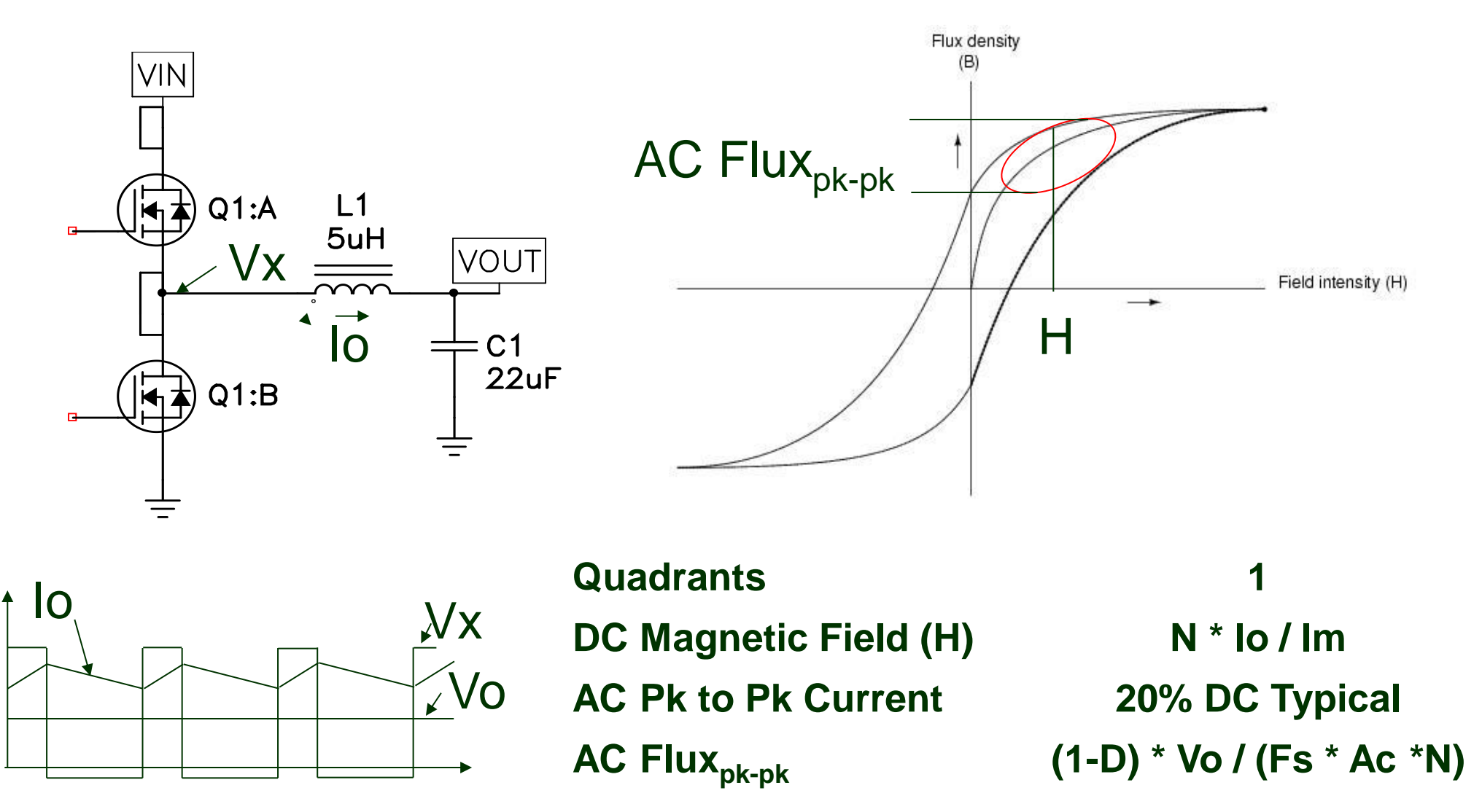

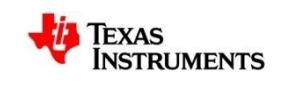

### **2 Transistor Forward Transformer**

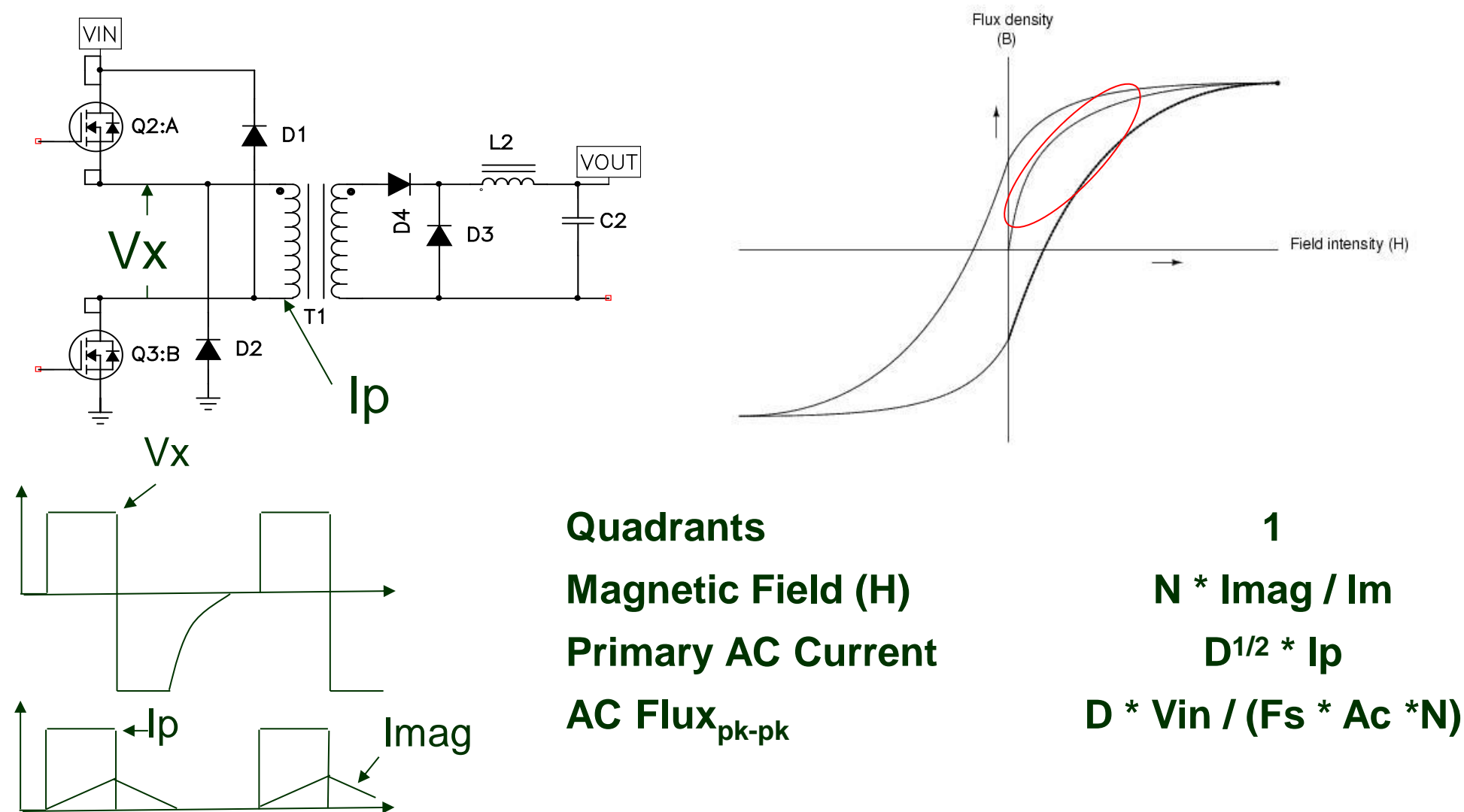

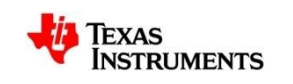

### **Active Clamp Forward Transformer**

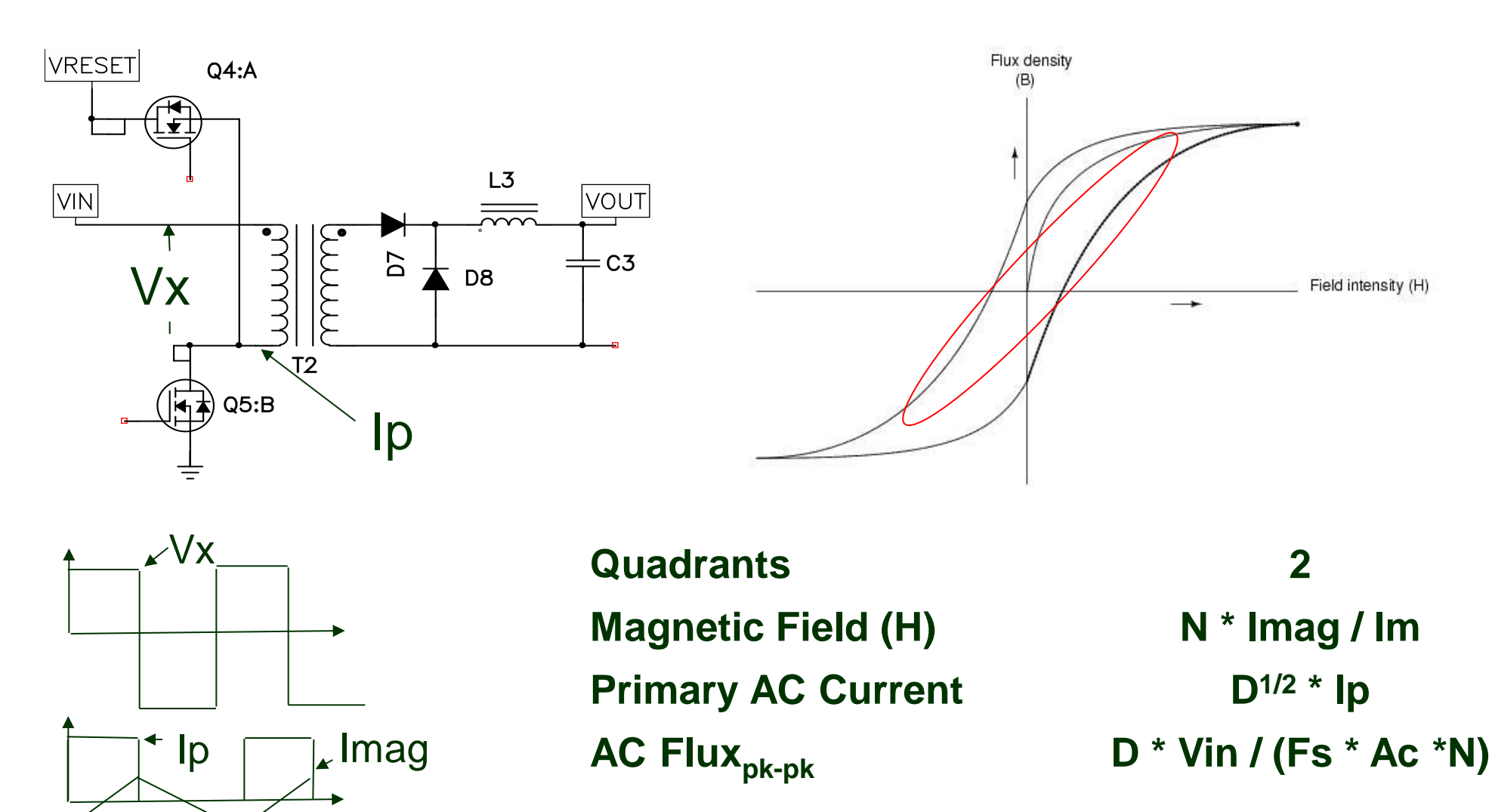

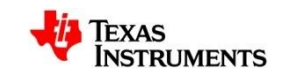

### **Push-Pull Forward Transformer**

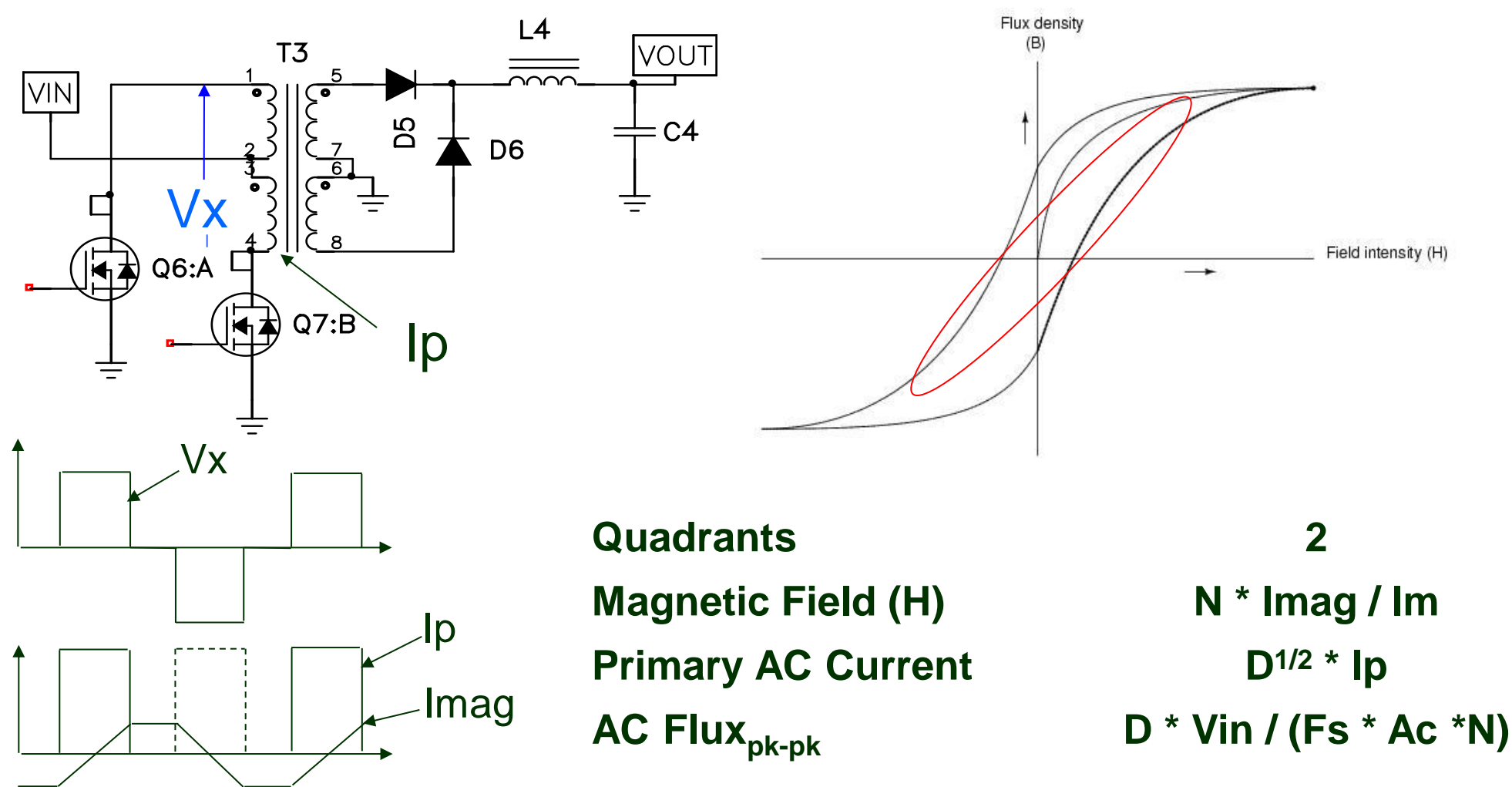

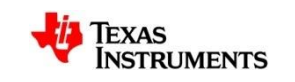

### **Discontinous Flyback Transformer**

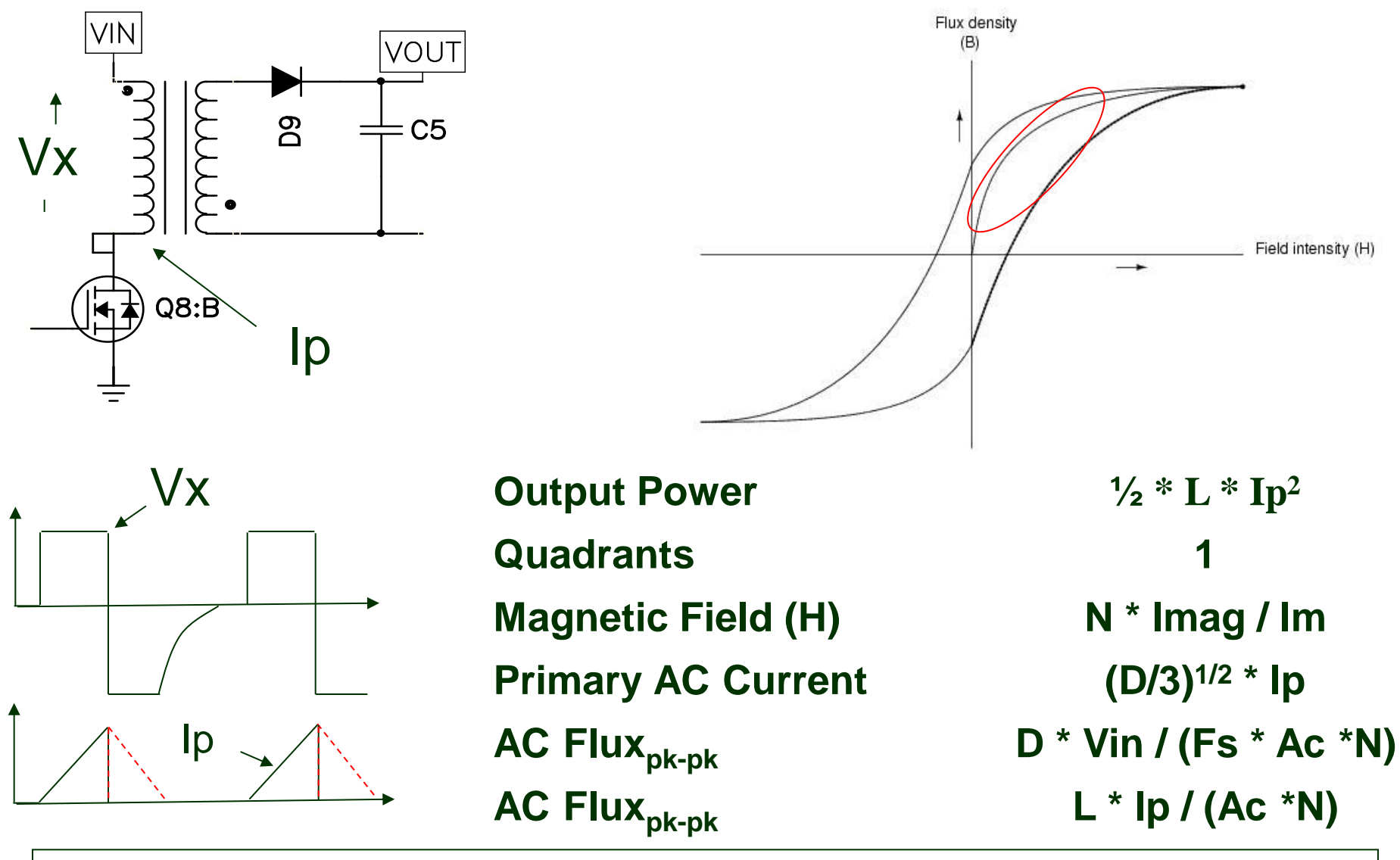

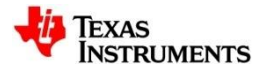

### **Continous Flyback Transformer**

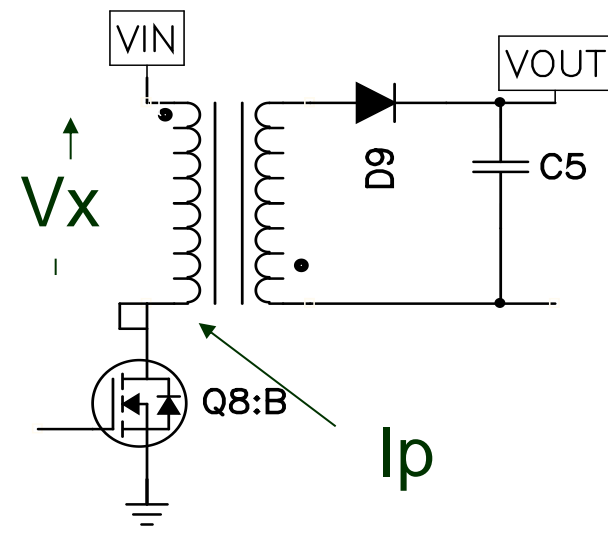

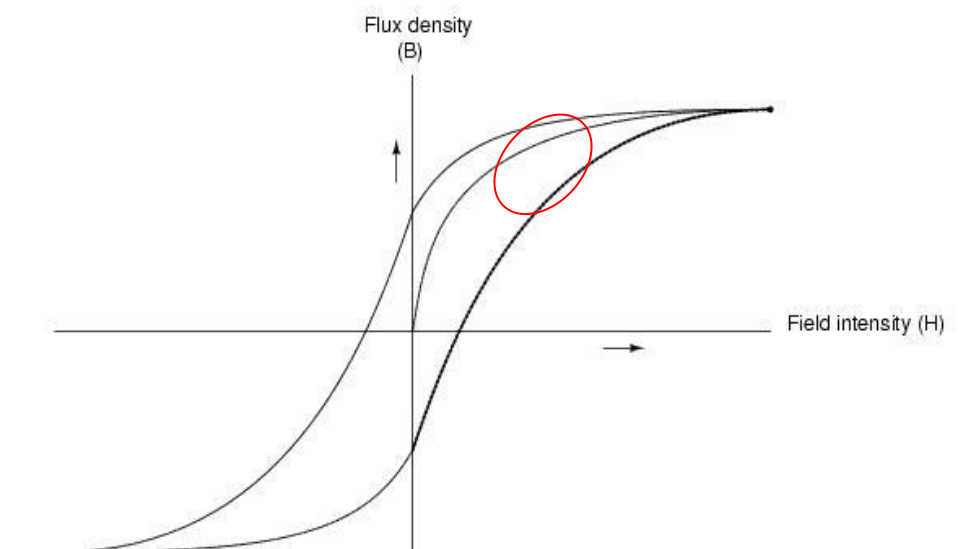

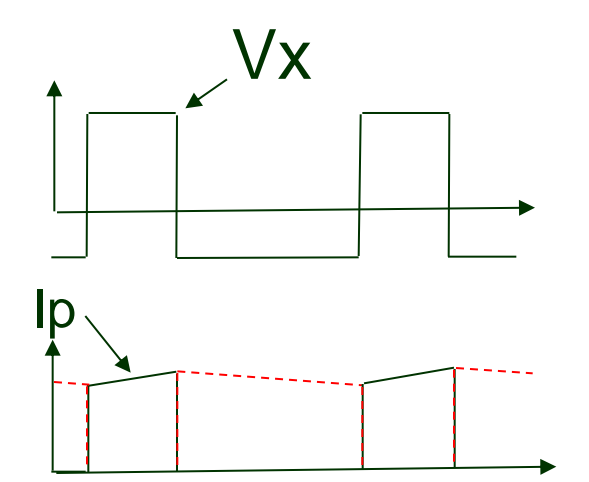

**Quadrants 1 Magnetic Field (H) N \* Imag / lm Primary AC Current (D)1/2 \* Ip AC Fluxpk-pk D \* Vin / (Fs \* Ac \*N) AC Fluxpk-pk L \* ΔIp / (Ac \*N)** 

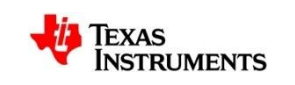

# **Copper losses (Parasitics effects) (2/2)**

- **PROXIMITY effect**
	- **Circulating currents with opposite directions in adjacent conductors induces current concentrations in the adjacent sides of conductors**
	- **Again Eddy currents, induced by the current in an adjacent conductor**
	- **Field in between conductors store energy in parasitic parameter, named Leackage Inductance**

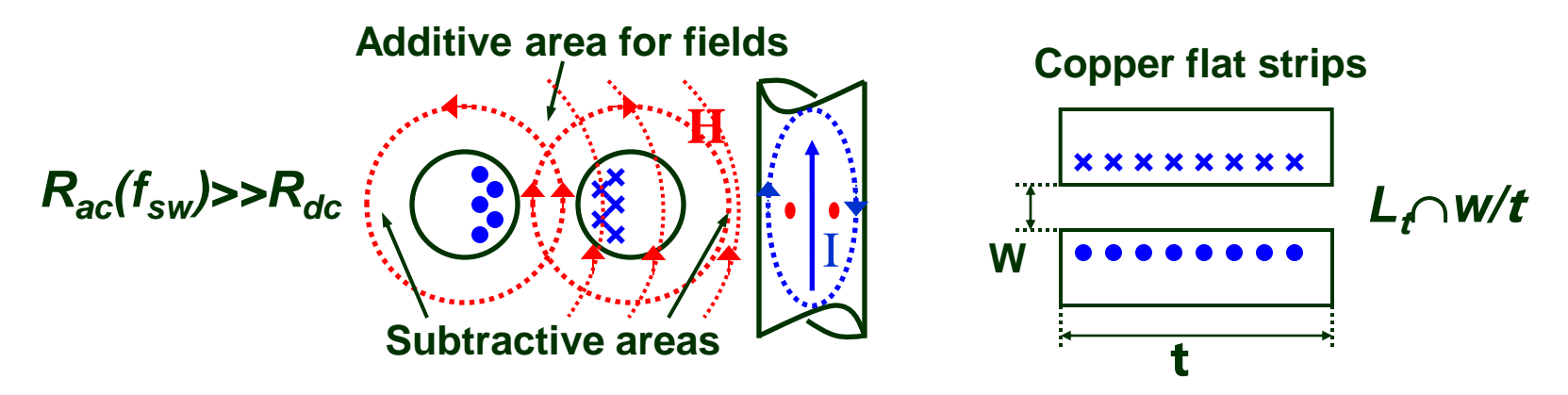

- **Resistance Factor, AC to DC Resistance of conductors Ratio is a function of** *D***, of spacing and shape of the conductors in a layer and the number of layers in the winding portion**
	- **Phisically cutting in more portions (i.e interleaving) reduces eddy currents**

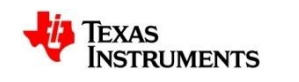

# **Copper losses – Skin Effect**

### • **SKIN effect**

- **Circulating current induces magnetic field inside wires and therefore other parasitic currents, resulting in a global effect of current concentrations in the external section of wire**
- **Eddy currents:**
	- **induced in a conductor by the current in that conductor**
- **D=Penetration depth, variable with switching frequency (here neglecting harmonics)**

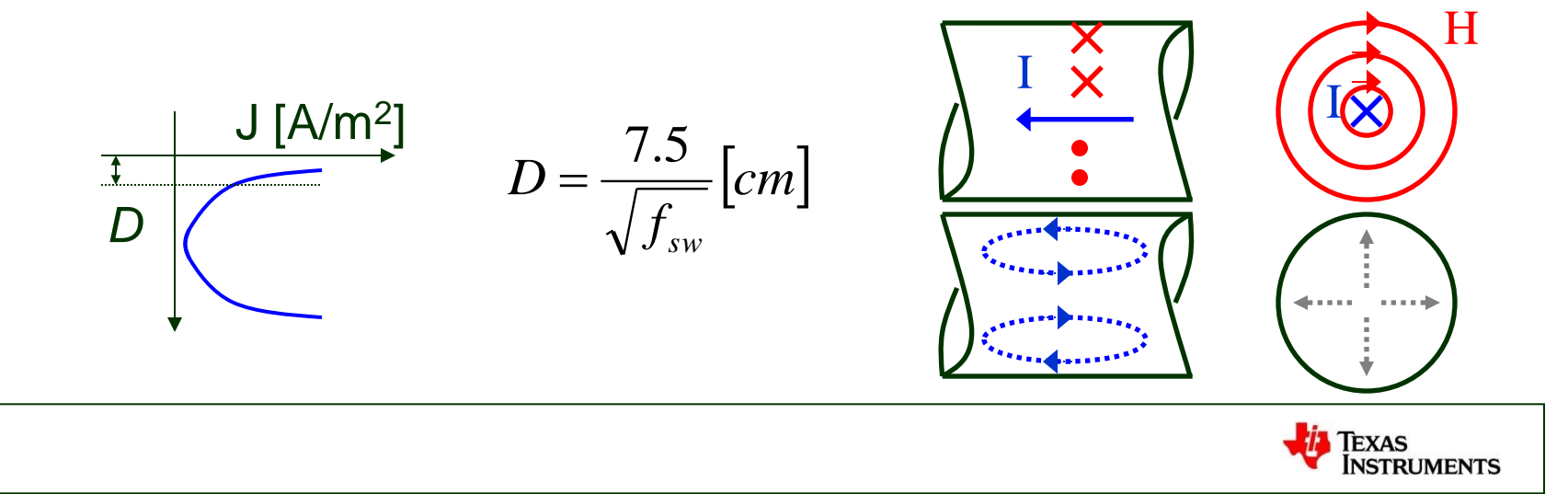

# **Losses in Magnetics**

- **CORE Losses**
	- **Hysteresis (***fsw***) + Eddy Currents (***fsw 2 )*

*Core Losses* =  $P_{fe} = kVe*(\Delta B/2)^{k}f_{sw}^{k}$ 

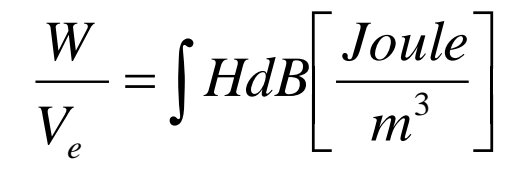

– *K* **depends on the material and temperature; 2<***K1***<2.7; 1.2<***K2***<1.7** 

- Temperature rise: 
$$
\Delta T = T_x - T_{amb} = P_{fe}R_\theta
$$

- **COPPER Losses**
	- **Skin and Proximity effects**
	- **Resistance increases with frequency for equivalent reduction of wires section**

*Copper Losses* =  $P_{cu} = \sum R^* I \, rms^2$ 

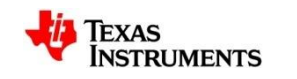

### **Power Losses**

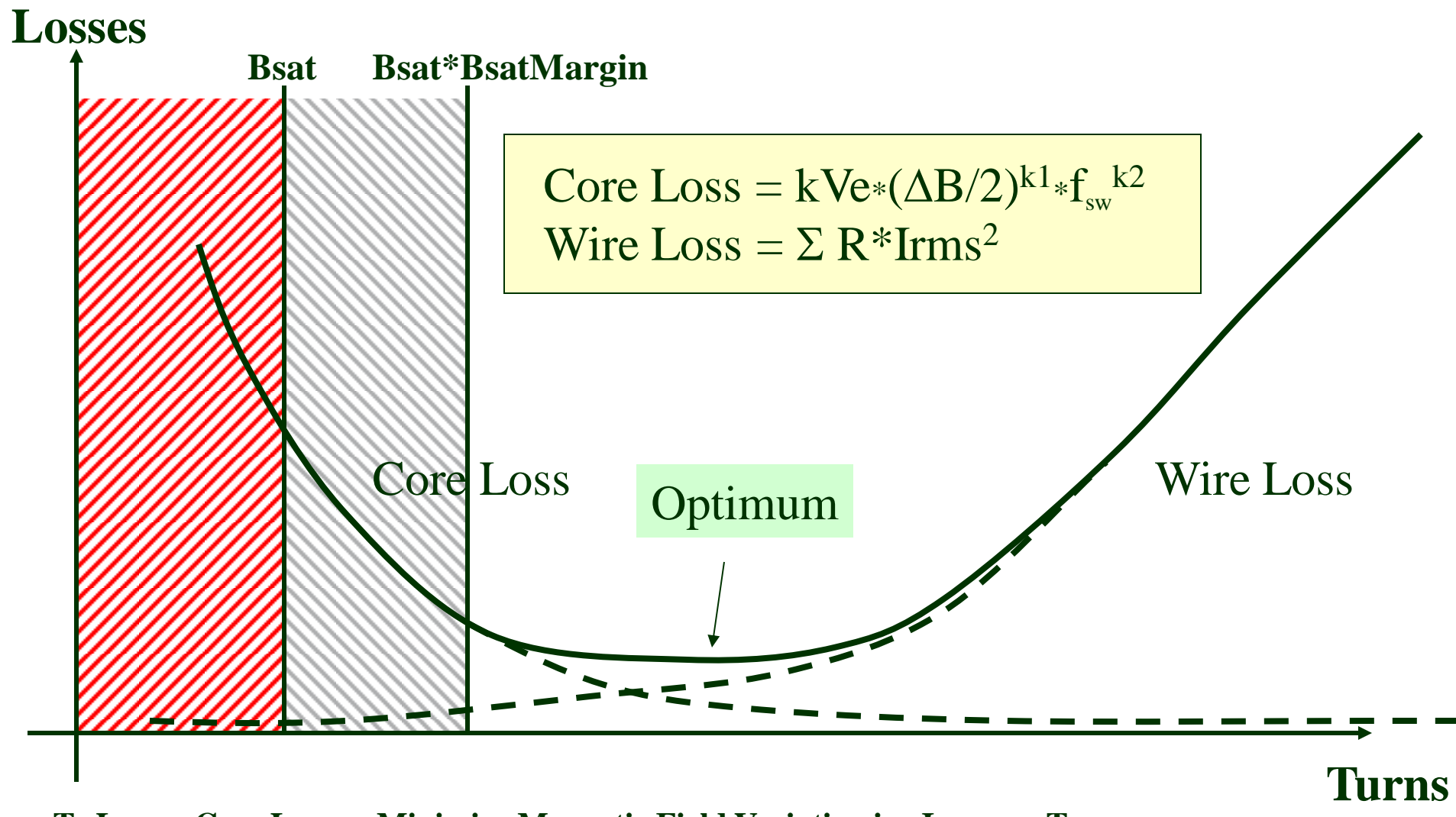

-**To Lower Core Losses, Minimize Magnetic Field Variation i.e. Increase Turns** -**But more Turns means Lower Diameter and Longer Winding i.e. Higher Resistance and Losses**

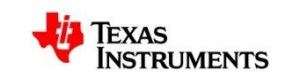

### **LEAKAGE INDUCTANCE EFFECTS**

- **EXAMPLE AKAGE INDUCTANCE IS THE MAIN CAUSE OF POOR** REGULATION
	- **O LOAD REGULATION, CROSS-REGULATION**
	- **O GREATER EFFECT THAN CIRCUIT RESISTANCES**
- POWER LOSS IN SNUBBERS, CLAMPS 繎
- REDUCED OUTPUT PULSE WIDTH ண
	- **O REQUIRES HIGHER PEAK VOLTAGE, CURREN**

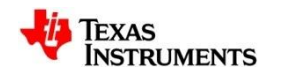

# **Electrostatic Shielding**

Use of Primary Shield

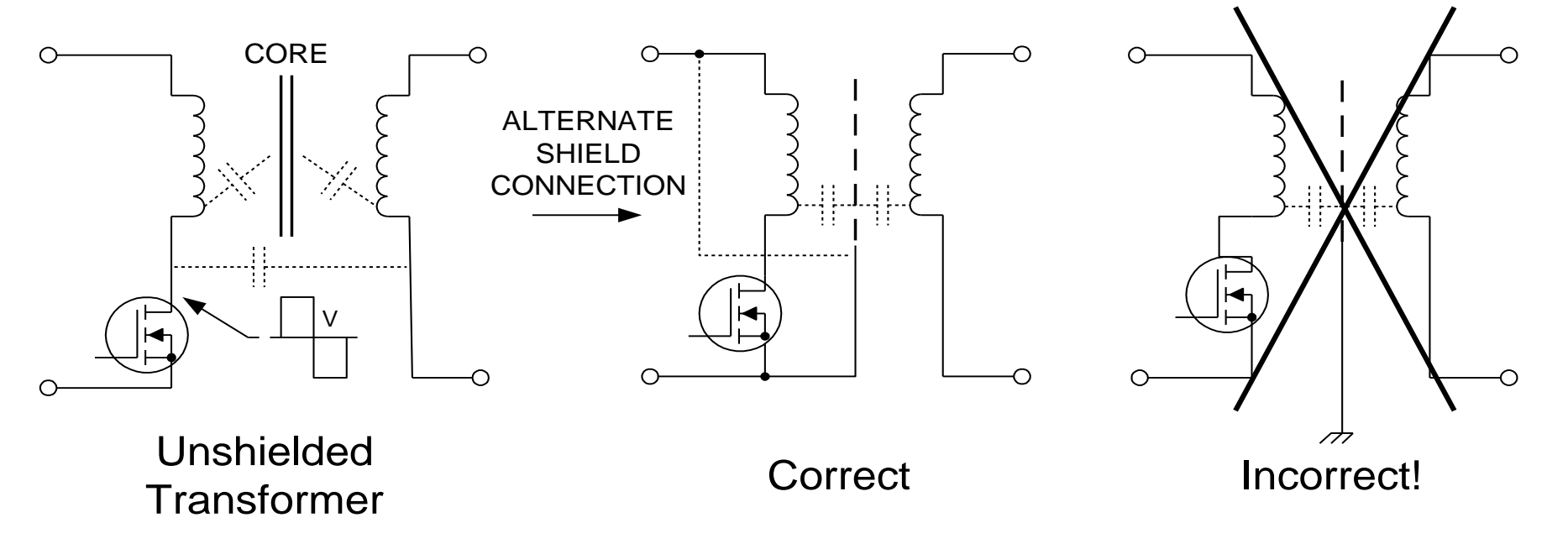

- Also called a Faraday shield
- Connect to V+ if turn-off is fastest, to return with faster turn-on

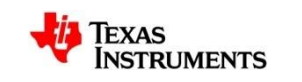

### **Modelling of Transformer**

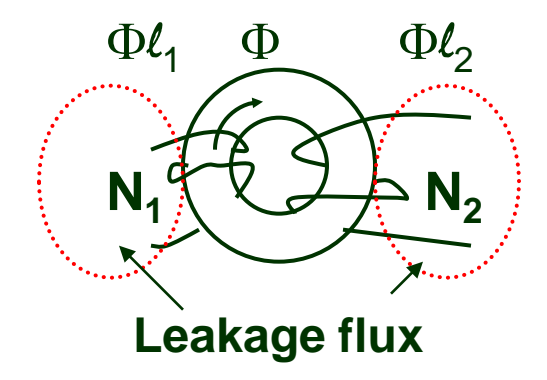

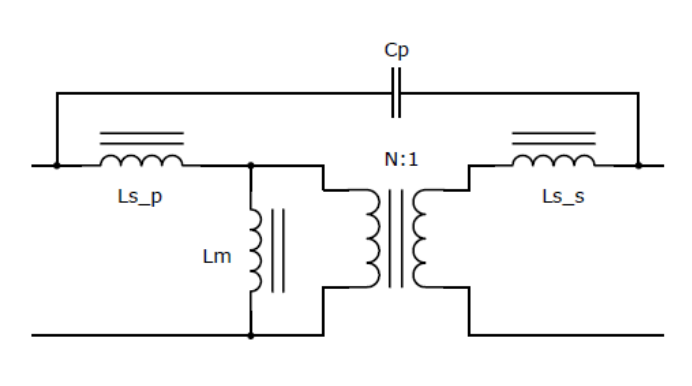

- **Electrical Model**
- **Measuring the magnetising** inductance
- **Measuring parasitic** capacitance

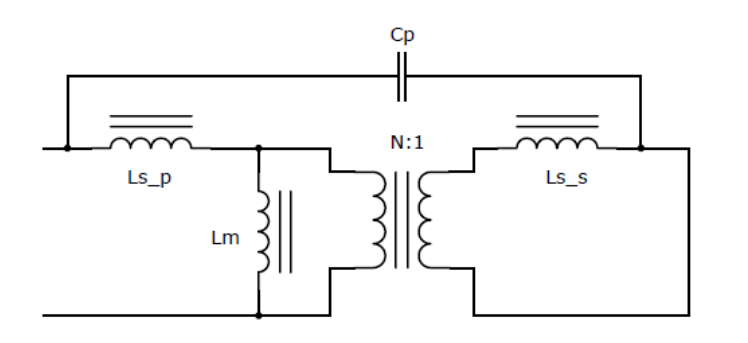

**Measuring leakage inductance** 

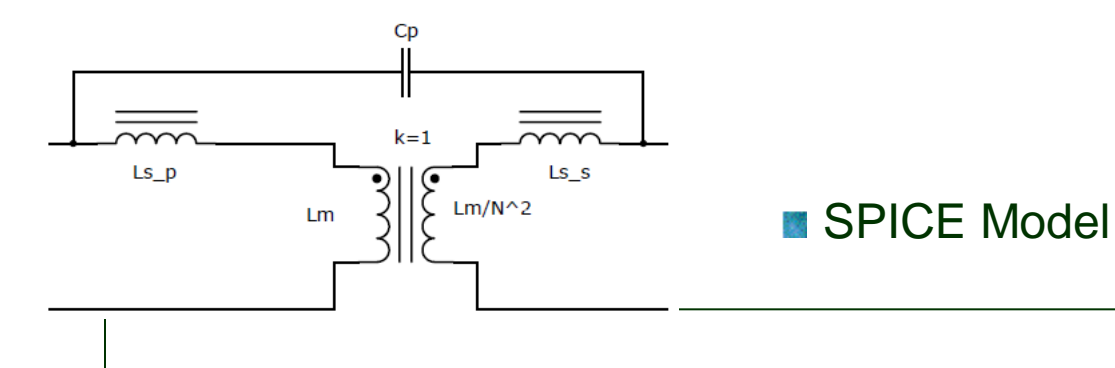

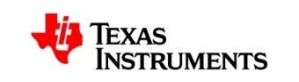

# **Example of Inductor Design**

- We want to build an inductor with the following characteristics:
- $\cdot$  L = 185uH
- DC current  $= 4A$
- Peak to peak ripple  $= 1.4A$  (35% pk-pk)
- Switching frequency 100KHz
- ETD platform

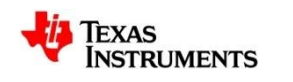

## **Inductor Design Core Geometry Approach (Example)**

- Mechanical structure ETD
	- core gapped in central leg

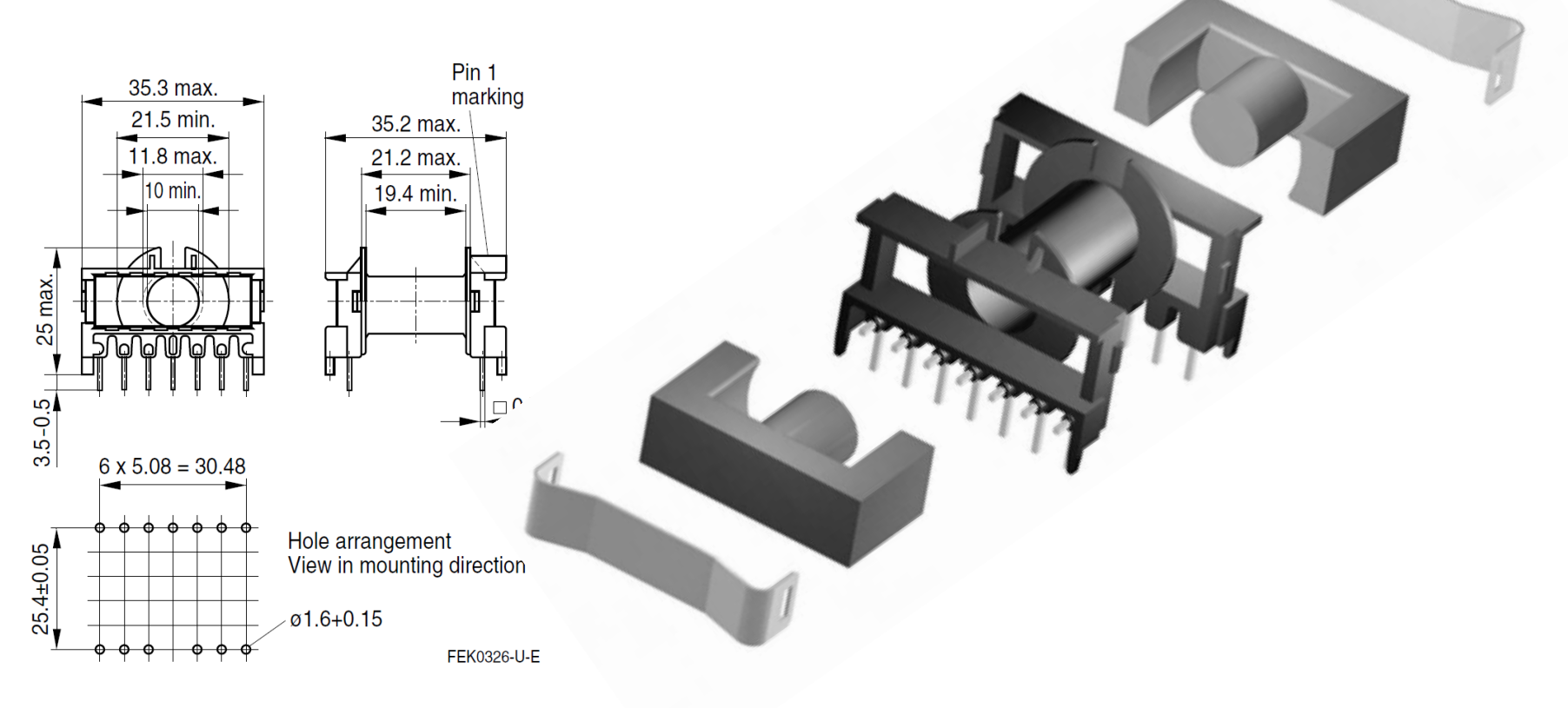

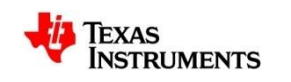

## **Inductor Design Core Geometry Approach (ETD core)**

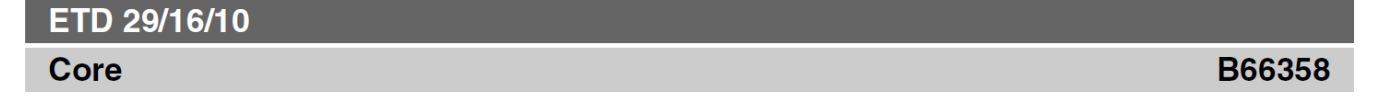

- To IEC 61185
- For SMPS transformers with optimum **COL** weight/performance ratio at small volume
- Delivery mode: single units

#### Magnetic characteristics (per set)

$$
\Sigma I/A = 0.93 \text{ mm}^{-1}
$$
  
\n $I_e = 70.4 \text{ mm}$   
\n $A_e = 76.0 \text{ mm}^2$   
\n $A_{\text{min}} = 71.0 \text{ mm}^2$   
\n $V_e = 5350 \text{ mm}^3$ 

#### Approx. weight 28 g/set

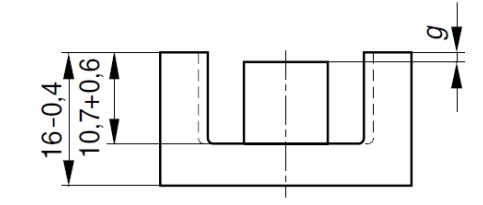

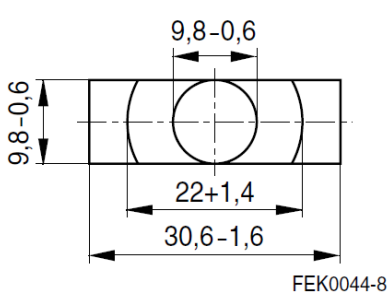

#### **Ungapped**

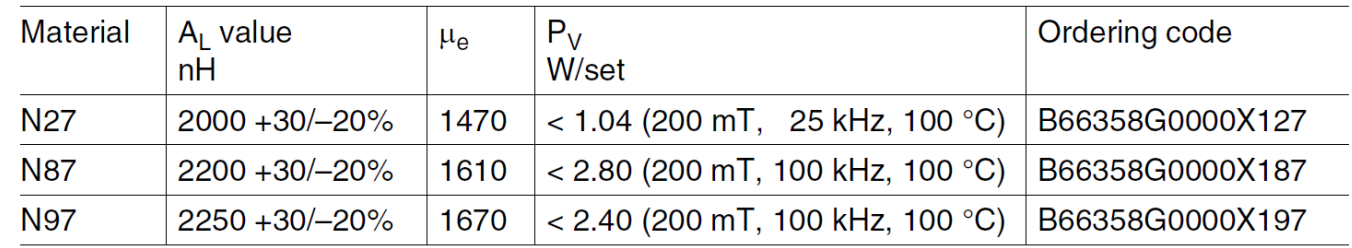

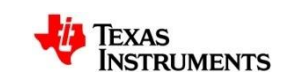

# **Example of Inductor Design**

• In order to prevent saturation, you have to know (almost) only one formula:

$$
N \geq \frac{L I_{PK}}{B_{s} A_{e}}
$$

Where:

 $L =$ inductance  $N =$  number of turns  $I_{\rm pk}$  = DC + ripple current through the inductor  $\dot{B}_s$  = peak flux (keep it < 300mT)  $A_{\rm e}$  = effective core area

Here we have L=185uH,  $I_{\text{pk}} = 4.7A$ ,  $B_{\text{s}} = 300$ mT,  $A_{\text{e}} = 76.2$  mm<sup>2</sup> Which means:

$$
N\geq 38turns
$$

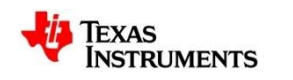

# **Inductor Design: basic formulas**

But since:  $L = A_L * N^2$  (with N=38, L=185uH)

$$
A_L = \frac{L}{N^2} = 128nH/turns^2
$$

Where:  $A_{\mathbf{l}} = \text{inductance } / \text{ square turns}$ 

So, we chose as first shot  $A<sub>L</sub> = 128$ 

Now let's read on the datahseet which gap should we use.

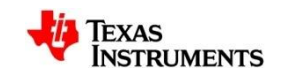

# **Inductor Design: material details**

#### Gapped

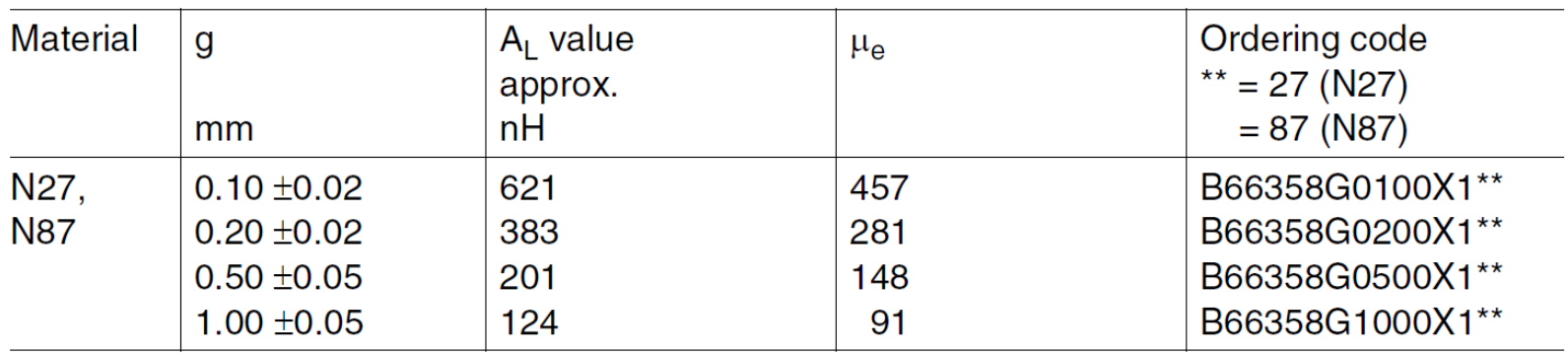

The A<sub>l</sub> value in the table applies to a core set comprising one ungapped core (dimension  $g = 0$ ) and one gapped core (dimension  $g > 0$ ).

**Calculation factors** (for formulas, see "E cores: general information")

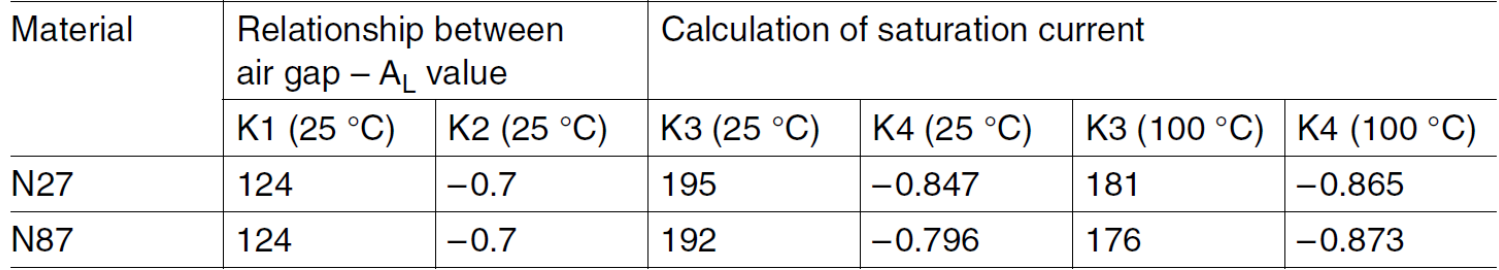

Validity range: K1, K2: 0.10 mm  $<$  s  $<$  2.00 mm K3, K4: 70 nH  $< A<sub>1</sub> < 680$  nH

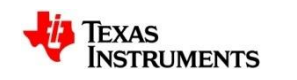

# **Inductor Design: core choice**

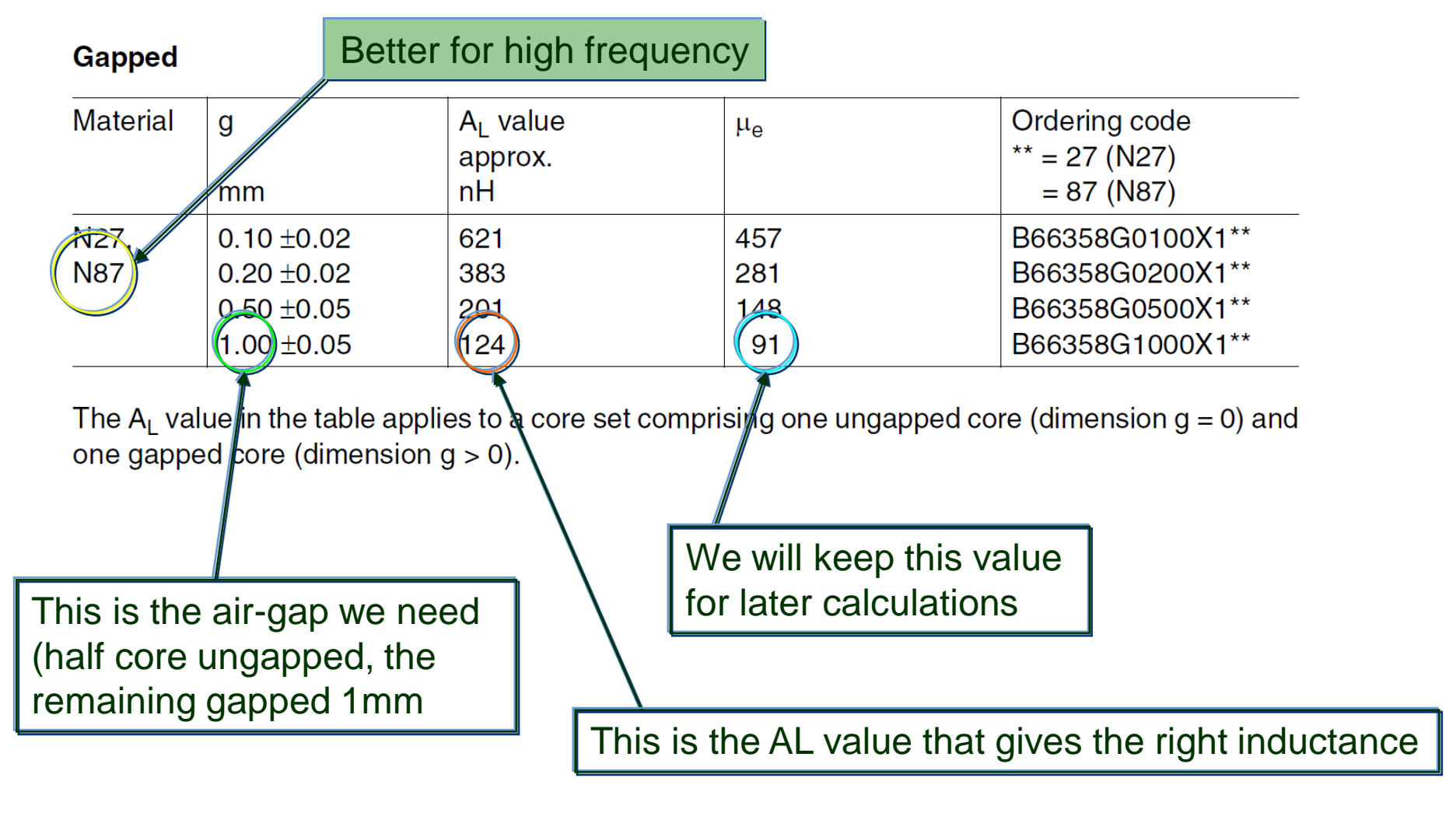

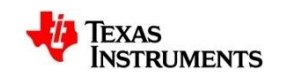

# **Inductor Design**

- So, we chose as first shot:
- $AL = 128$
- $Gap = 1mm$
- $\mu_e = 91$

Now let's check if we are close to saturation (we should not, theoretically)

$$
H = \frac{N \cdot I_{pk}}{Le} = 2537 A \cdot Turns / m
$$

•L<sub>e</sub> = effective length of the magnetic path

DC magnetic bias of P, RM, PM and E cores  $(\hat{B} \le 0.25$  mT, f = 10 kHz, T = 100 °C)

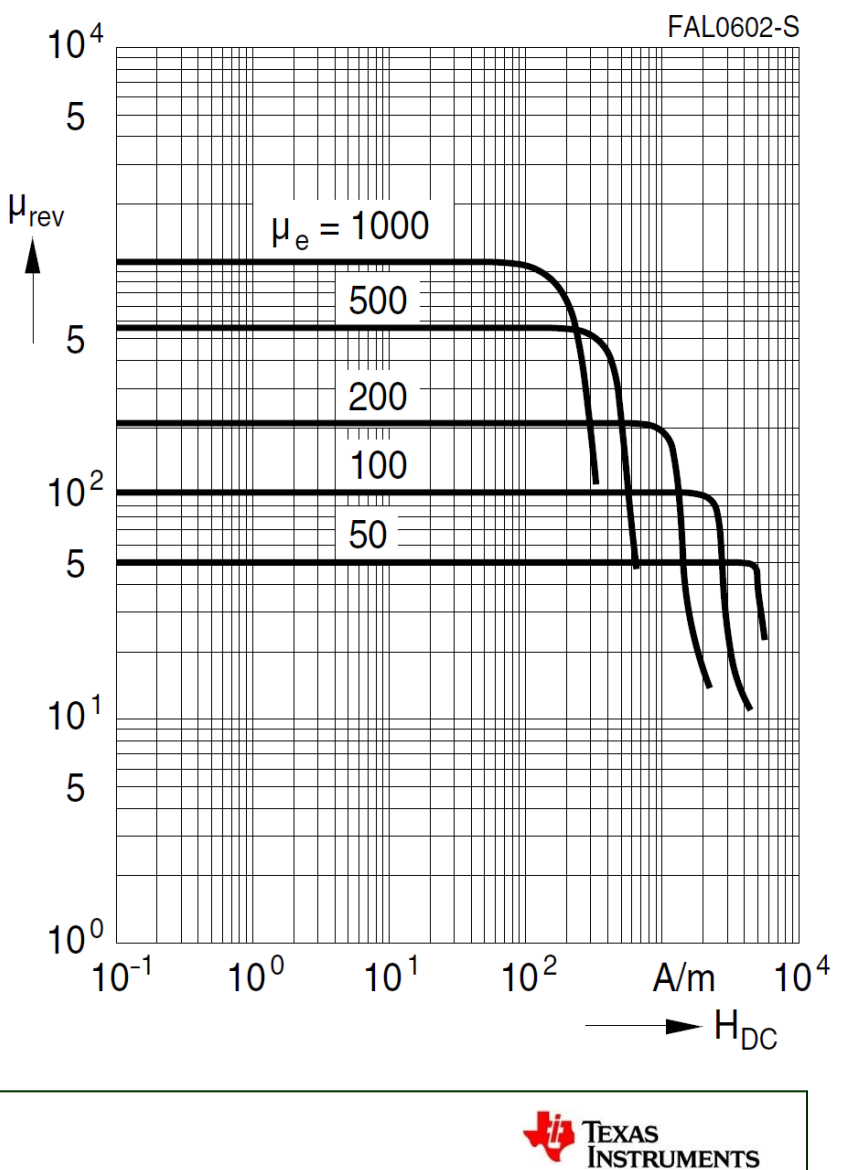

# **Inductor Design**

So, we chose as first shot:

DC magnetic bias of P, RM, PM and E cores  $(\hat{B} \le 0.25$  mT, f = 10 kHz, T = 100 °C)

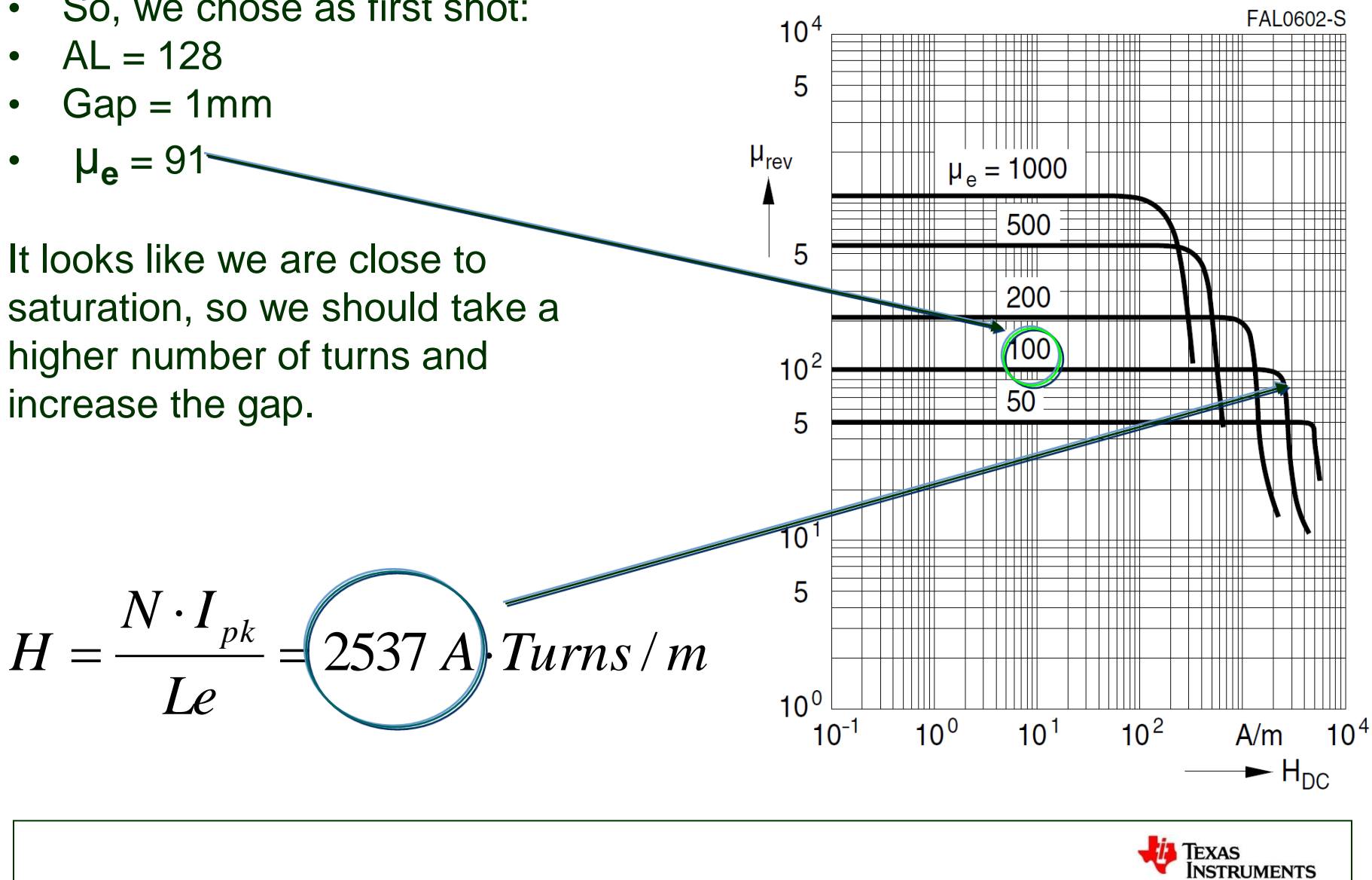

# **Inductor Design: core losses**

Now let's calculate the core losses:

The peak to peak ripple is 1.4A, so 700mA peak value (we have to consider the peak value for core losses calculations)

$$
\Delta H = \frac{N \cdot \Delta I_{pk}}{Le} = 377.8 \qquad \Delta B = \mu_0 \cdot \mu_r(H) \cdot \Delta H = 43.2 mT
$$

Where:  $\cdot \mu_0 = 1.257$  E-6 = magnetic field constant  $\cdot \mu_r = \mu e = 91$  (if we are not in saturation)

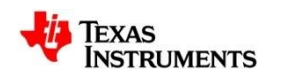

# **Inductor Design: core losses**

Relative core losses

versus temperature

(measured on R34 toroids)

Relative core losses versus AC field flux density (measured on R34 toroids)

FAL0603-1  $10<sup>3</sup>$  $10<sup>4</sup>$ kW  $kW/m^3$  $f = 100$  kHz  $\overline{m^3}$  $P_{V}$  $P_V$  $10<sup>3</sup>$ 200 mT  $10<sup>2</sup>$ 5  $100 \text{ mT}$  $10<sup>2</sup>$ 5  $10<sup>1</sup>$ 50 mT  $10<sup>1</sup>$  $f = 100$  kHz  $25 °C$ 5  $25 mT$  $100 °C$  $10<sup>0</sup>$  $10<sup>0</sup>$ 60 80 100 °C 120 20 40  $10^{2}$  $10<sup>3</sup>$  $10^{1}$  $mT$  $\blacktriangleright$  B

> **TEXAS INSTRUMENTS**

 $- T$ 

FAL0604-9

# **Inductor Design**

Relative core losses versus AC field flux density (measured on R34 toroids)

Relative core losses versus temperature (measured on R34 toroids)

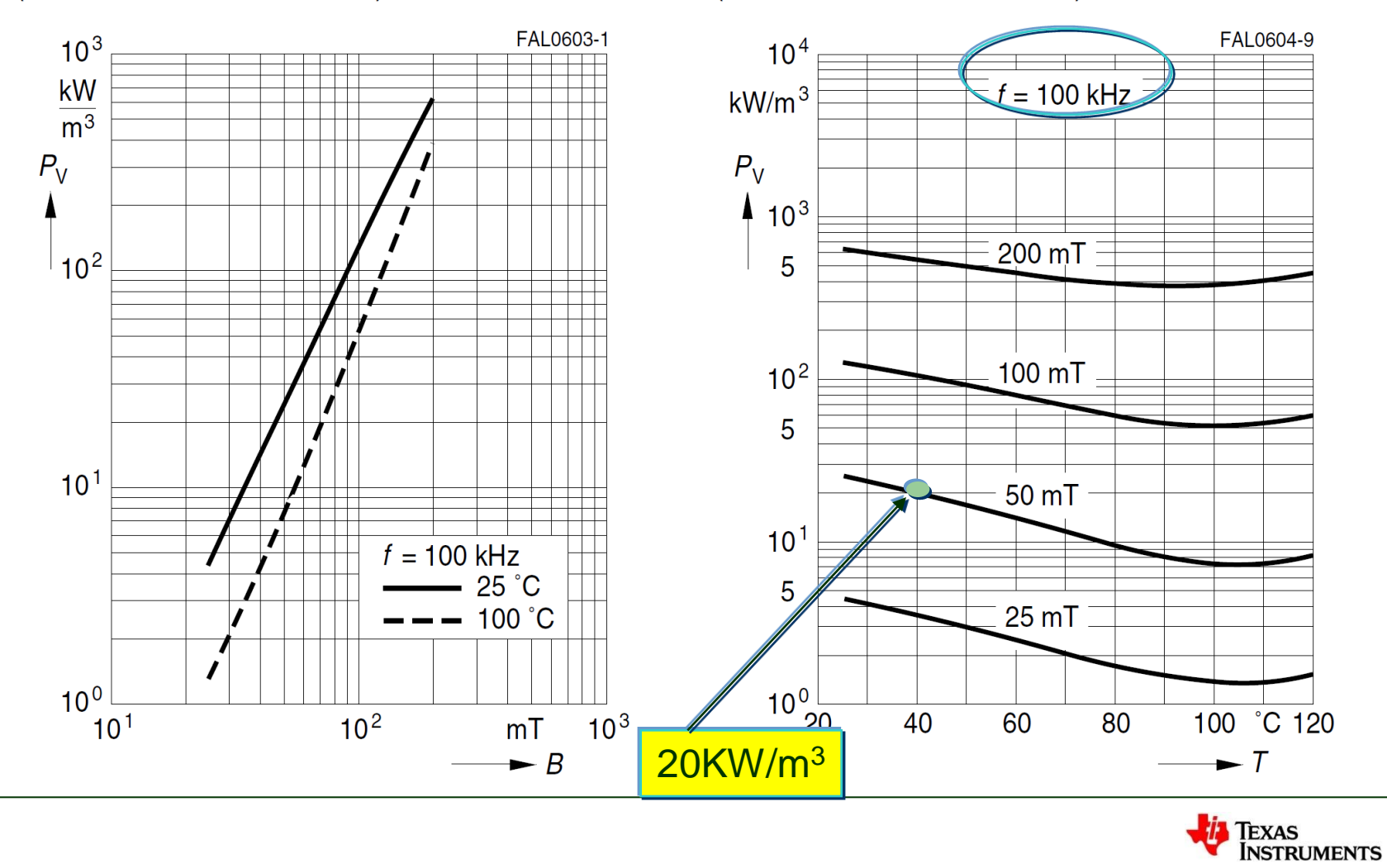

# **Inductor Design: core losses**

Core losses calculation result:

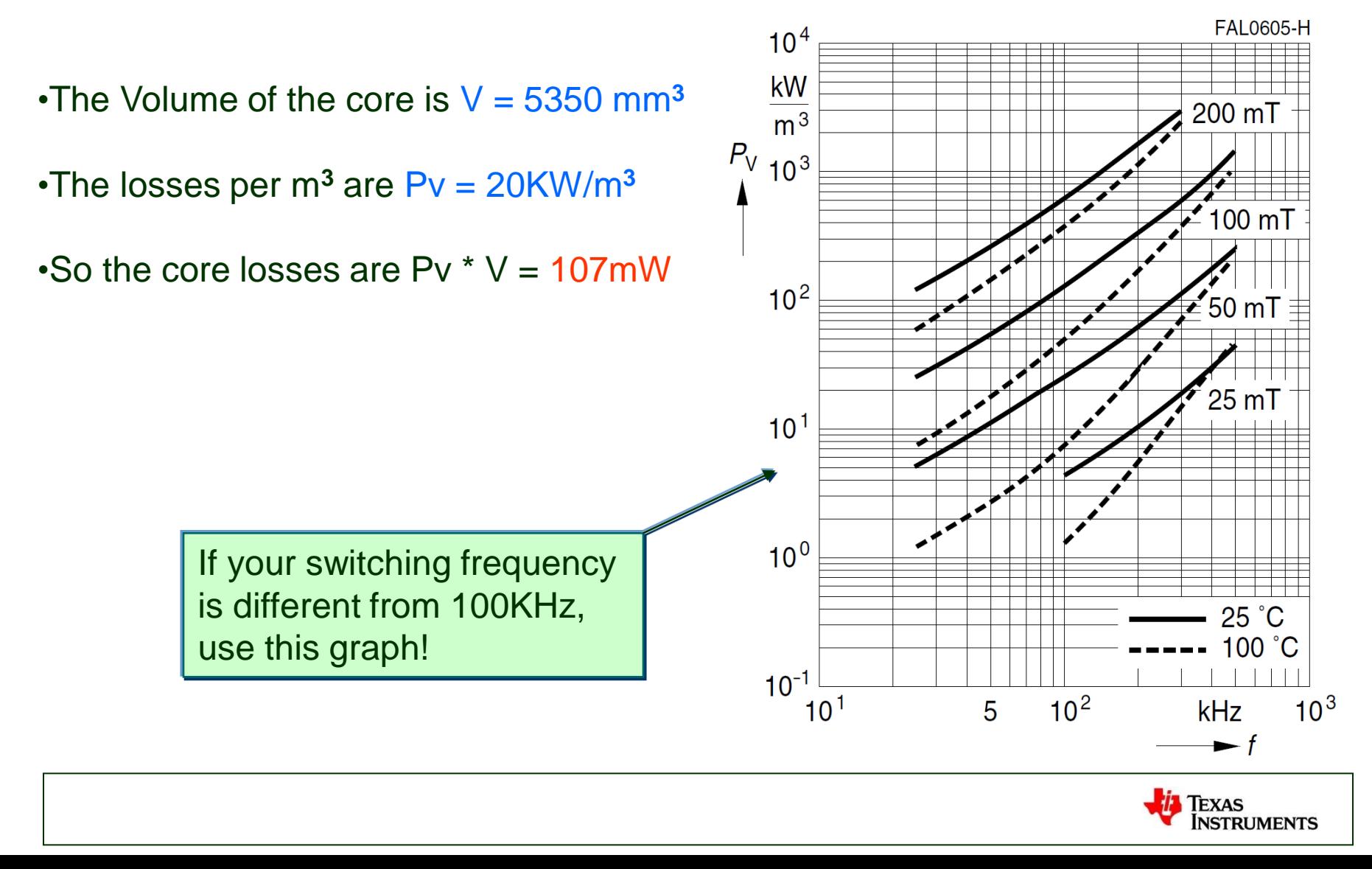

# **Inductor Design: winding**

•The current is composed of a DC value + a small AC, so we will avoid LITZ wire.

•The window available for the winding is A<sub>N</sub>=97mm<sup>2</sup>:

•The average length of one turn is  $L_N = 52.8$ mm

#### Yoke

Material: Stainless spring steel (0.3 mm)

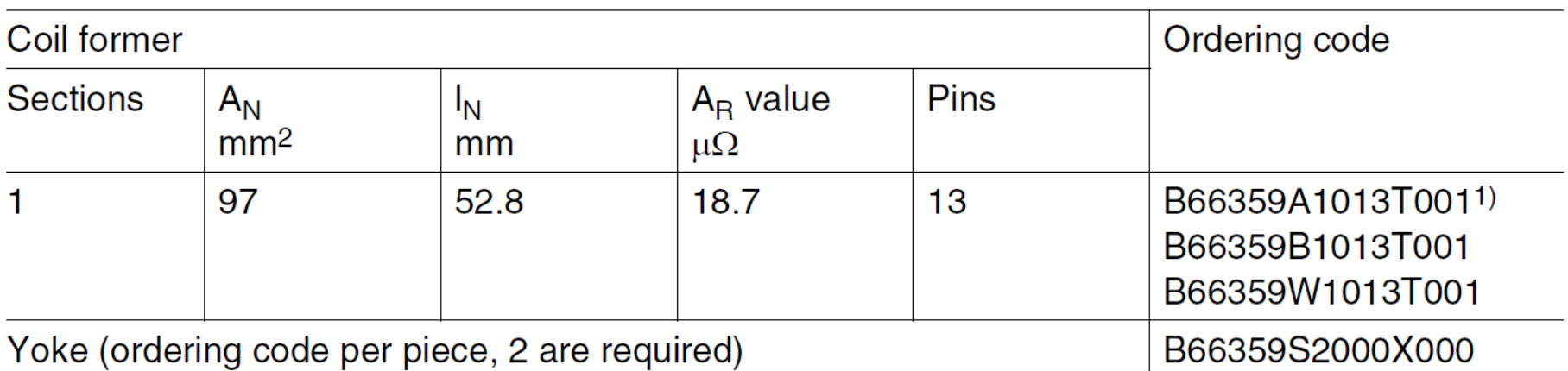

1) Molded-in pins

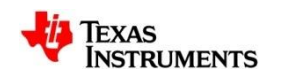

# **Inductor Design: winding**

•Let's suppose to take only half of the winding, so ~ 50mm**<sup>2</sup>** •We have 38 turns; the maximum cross section we can achieve is 50mm**<sup>2</sup>** / 38 = A**<sup>S</sup>** = 1.31 mm**<sup>2</sup>**(= 1.3mm diameter)

•The width of the coil former is 19.4mm

•Result: in theory we can fit 15 turns for each layer, in reality we will fit 13 turns

- •We will need at the end 3 layers.
- •Final isolation: 2 MYLAR 0.05mm layers

•The available height of the coil former is  $(21.5 \text{mm} - 11.8 \text{mm})/2 = 4.85 \text{mm}...$ it will fit!

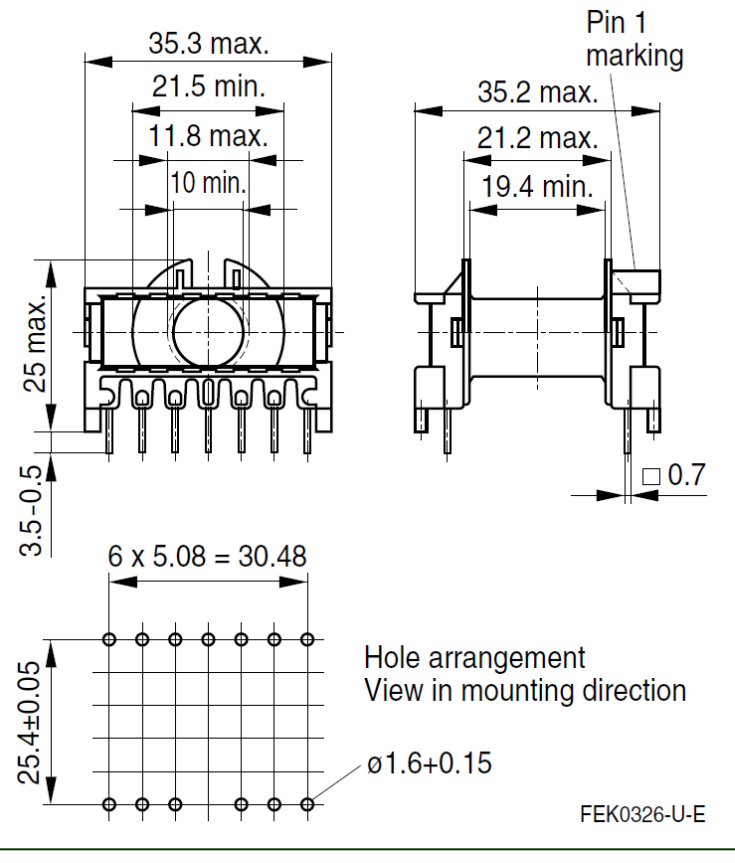

Texas

**INSTRUMENTS** 

# **Inductor Design: winding**

•Now we can calculate the DC resistance with:

$$
R_{DC} = \frac{\rho \cdot N \cdot L_N}{A_S}
$$

Where:

- $p =$  resistivity of copper @ 25C = 0.017
- $A_S$  = Wire section in mm<sup>2</sup>
- •This results in a RDC = 26 milli-Ohm
- $\cdot$ The DC losses will be:  $P_{DC} = R_{DC} * I_{RMS}^2 = 0.42W$

Since: 
$$
I_{RMS} = \sqrt{I_{DC}^2 + I_{pk}^2/3} = 4.02 A_{RMS}
$$

We didn't calculate on purpose the AC losses since the ripple part is small, but will become more important as the inductor will be used for DCM or TM: use LITZ or multi-strand.

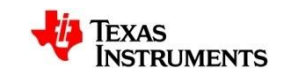